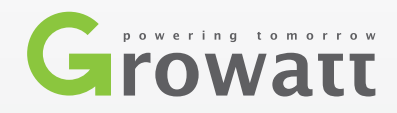

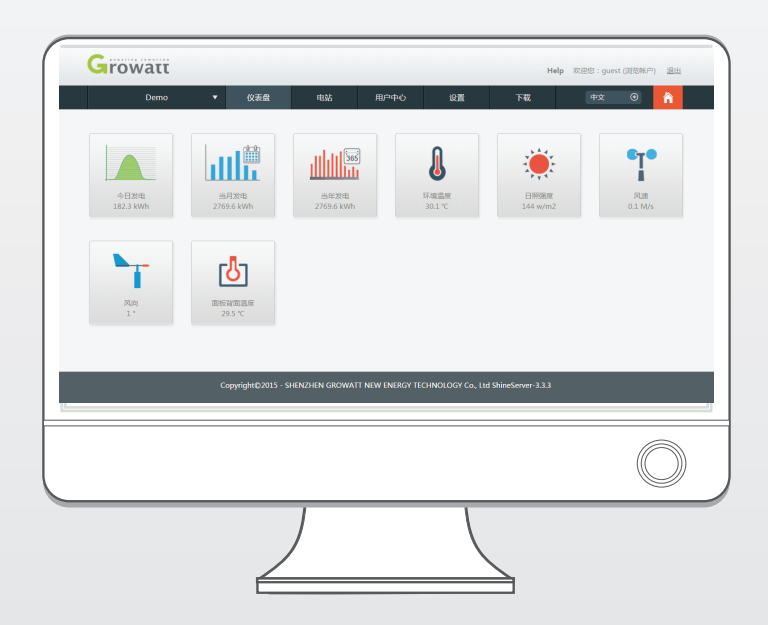

## Shine Server

## 特征

- 用户通过浏览器随时随地查询数据,搜客户端,不收空间限制
- 功能强大,具有用户管理、电站管理、设备管理、故障管理功能
- 统一对外数据接口,方便第三方获取数据和设备控制
- 支持对逆变器、环境检测仪、智能电表的同时监控, 新设备接入的扩展性强
- 在线自我更新,无需人工干预,不影响历史数据

T: 400-833-9981 F: + 86 755 2749 1460 E: China@growatt.com 深圳古瑞瓦特新能源股份有限公司 中国.深圳宝安区石岩街道办龙腾社区光明路28号

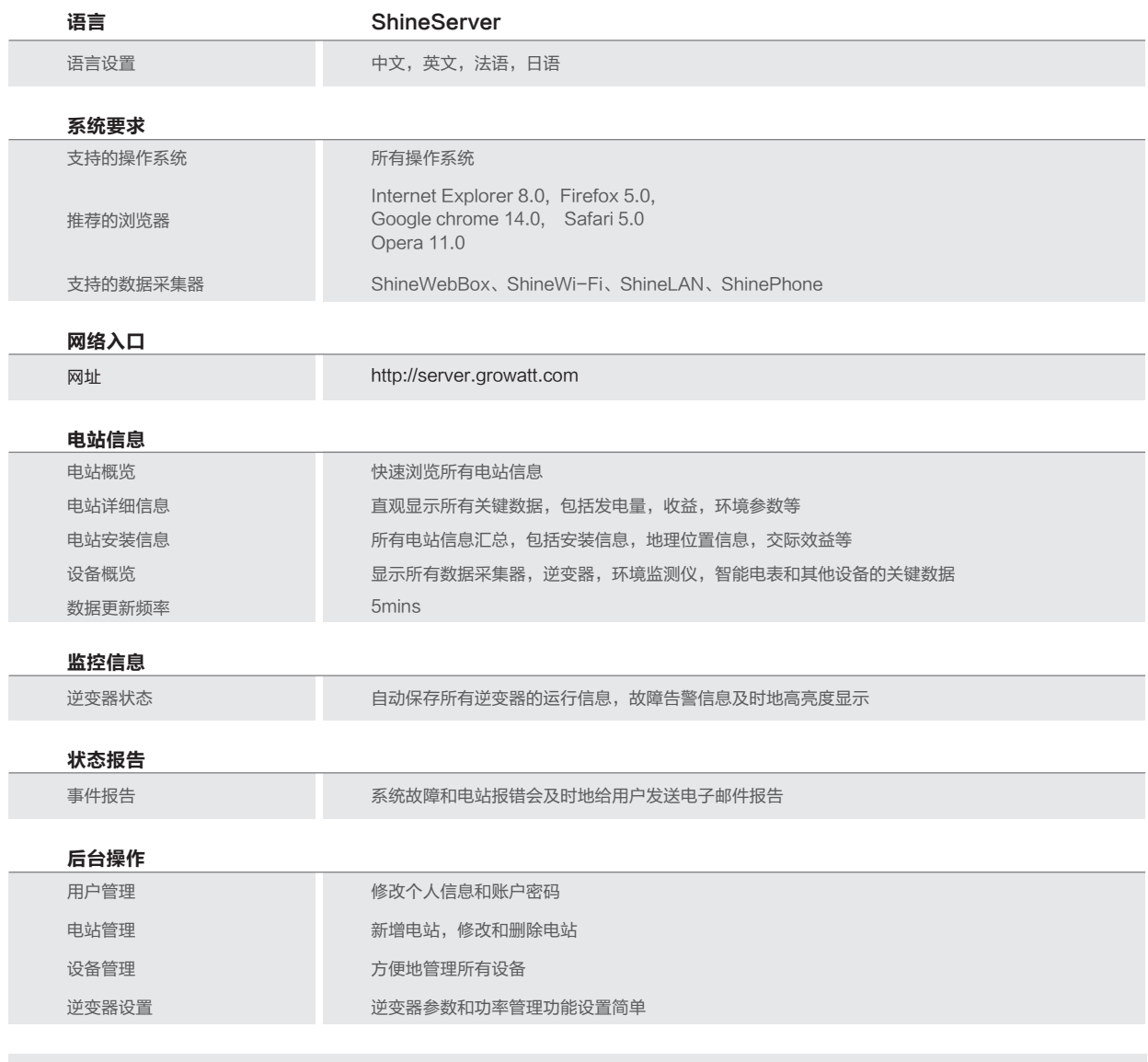

ShineServer是古瑞瓦特专门开发的光伏电站远程数据监控中心系统,系统通过直观的图表展示光伏电站运行 数据,包括电站发电量、收益、CO2减排效益、设备运行状况、设备实时数据以及历史数据查询等